#### $M_h$  in FlexibleSUSY 2.0

Peter Athron, Alexander Voigt

KUTS-8 Paris

24–26/01/2018

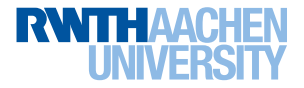

#### FlexibleSUSY – a spectrum generator generator

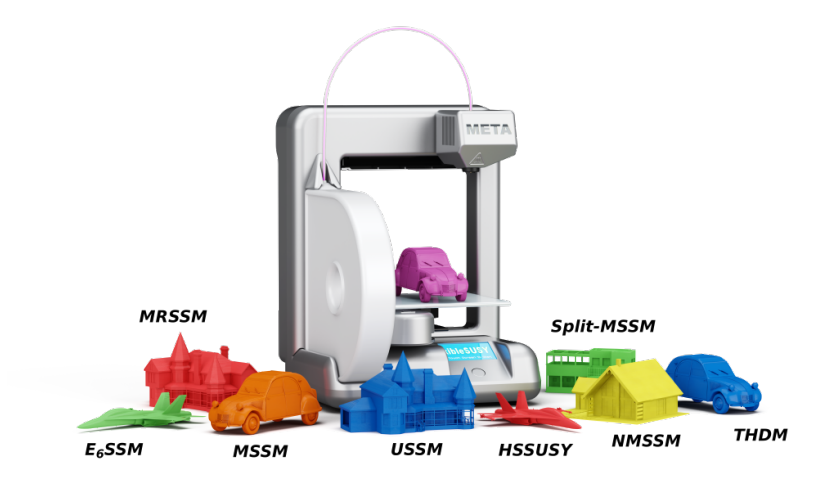

#### **Contents**

**■** [Building a spectrum generator with FlexibleSUSY](#page-3-0)

#### **2** [MSSM spectrum generators](#page-4-0)

[Fixed-order calculation](#page-4-0)

[EFT calculation](#page-5-0) [MSSM – SM \(](#page-5-0)HSSUSY) [MSSM – split-MSSM](#page-5-0) [MSSM – 2HDM-II – SM](#page-5-0) [MSSM – split-2HDM-II – split-MSSM](#page-5-0) [MSSM – split-2HDM-II – 2HDM-II](#page-5-0) [Hybrid calculation \(FlexibleEFTHiggs\)](#page-7-0)

#### **8** [Results](#page-8-0)

#### <span id="page-3-0"></span>Building a spectrum generator with FlexibleSUSY

Building the spectrum generator:

```
./createmodel --name=HSSUSY
$ ./ configure -- with - models = HSSUSY
make - <math>i4</math>
```
Run the spectrum generator from the command line:

```
cd models/HSSUSY/
$ ./ run_HSSUSY . x \
    -- slha - input - file = LesHouches . in . HSSUSY
```
Run the spectrum generator from Mathematica:

\$ math -run "<< \"models/HSSUSY/run HSSUSY.m\""

<span id="page-4-0"></span>Fixed-order calculation (NUHMSSMNoFVHimalaya)

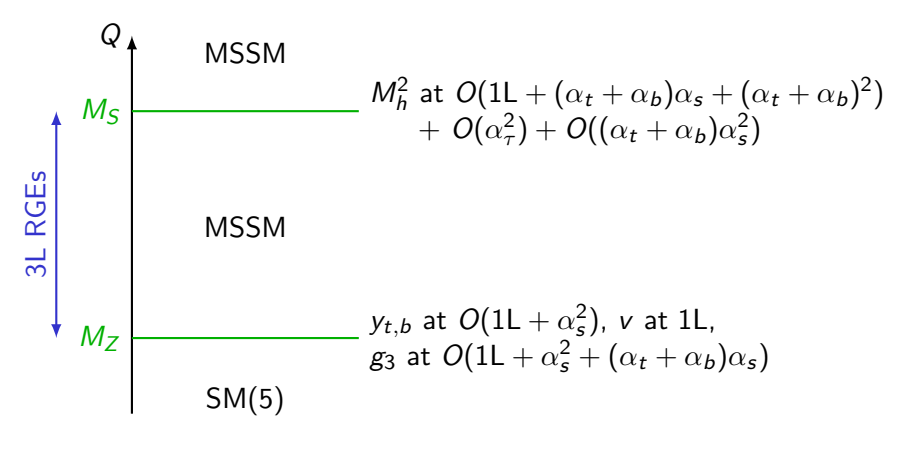

 $M_h^2$ : [0105096, 0112177, 0212132, 0206101, 0305127, 1708.05720] yt*,*b: [0210258, 0507139, 0707.0650, 0912.4652], g3: [0509048, 0810.5101, 1009.5455] *β*i : [0308231, 0408128]

<span id="page-5-0"></span>EFT calculation: MSSM – SM (HSSUSY)

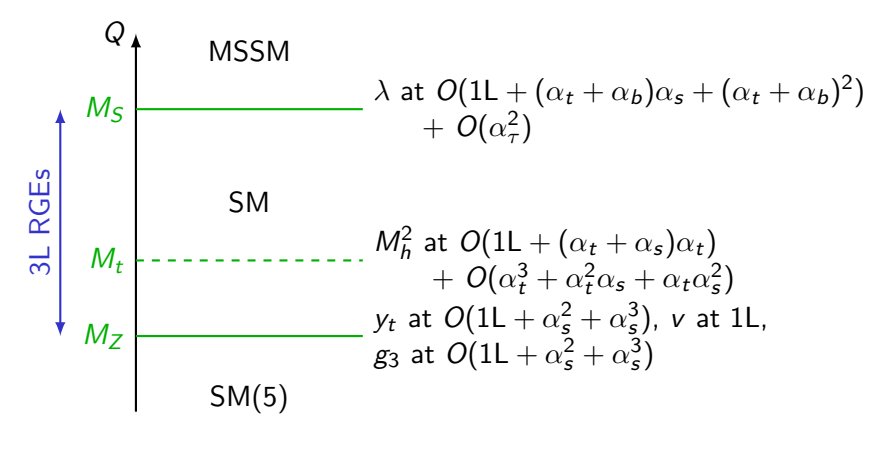

λ: [1407.4081, 1504.05200, 1703.08166] **M<sub>h</sub>**: [1205.6497, 1504.05200, 1407.4336]  $y_t$ : [9912391, 1205.2892],  $g_3$ : [9305305, 9707474, 9708255, 0004189]  $\beta$ i: [1201.5868, 1210.6873, 1212.6829, 1205.2892, 1303.4364]

#### EFT calculation: MSSM – split-MSSM (SplitMSSM)

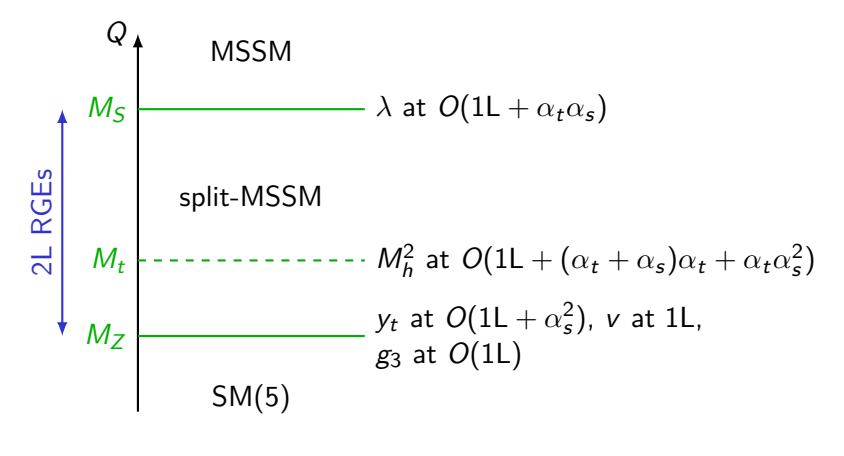

 $\lambda$ : [1407.4081]  $M_h^2$ : [1205.6497, 1312.5220]  $y_t$ : [1312.5220]

<span id="page-7-0"></span>Hybrid calculation: FlexibleEFTHiggs (MSSMEFTHiggs)

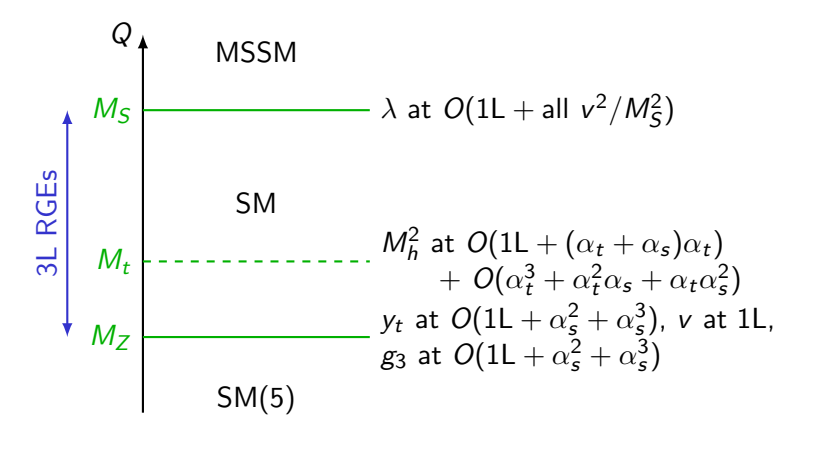

 $M_h^2$ : [1205.6497, 1504.05200, 1407.4336]  $y_t$ : [9912391, 1205.2892],  $g_3$ : [9305305, 9707474, 9708255, 0004189] *β*i : [1201.5868, 1210.6873, 1212.6829, 1205.2892, 1303.4364]

#### <span id="page-8-0"></span>**Results**

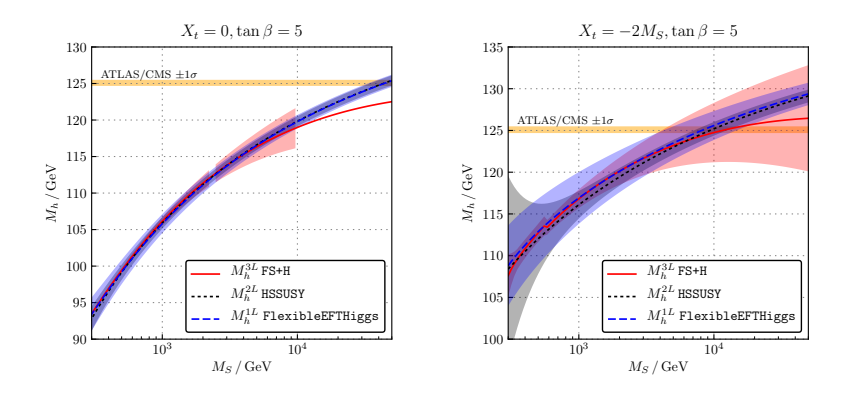

# Backup

#### Uncertainty estimate

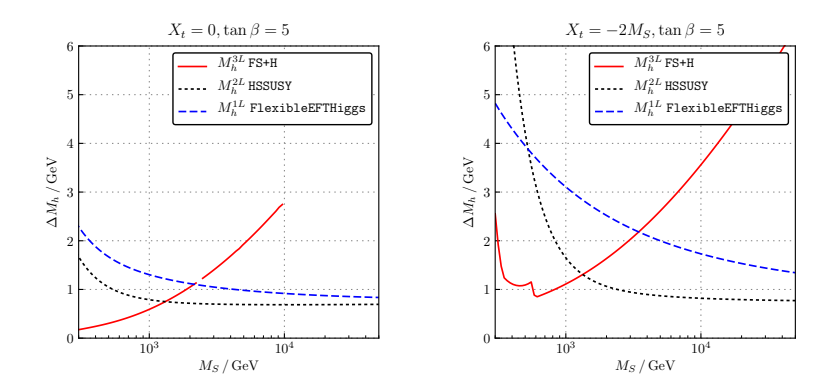

#### Uncertainty estimate

Fixed-order calculation (FS+H):

- vary  $Q_{\text{pole}} \in [M_S/2, 2M_S]$
- $\alpha_s^{1L}(M_Z)$  vs.  $\alpha_s^{2L}(M_Z)$

EFT calculation (HSSUSY):

- vary  $Q_{\text{pole}} \in [M_t/2, 2M_t]$
- $y_t^{2L}(M_Z)$  vs.  $y_t^{3L}$
- $\lambda(M_S)$  vs.  $\lambda(M_S) + v^2/M_S^2$
- vary  $Q_{\text{match}} \in [M_S/2, 2M_S]$  [SUSY uncertainty]
- $y_t^{\text{SM}}(M_S)$  vs.  $y_t^{\text{MSSM}}$

Hybrid calculation (FlexibleEFTHiggs):

- vary  $Q_{\text{pole}} \in [M_t/2, 2M_t]$
- $y_t^{2L}(M_Z)$  vs.  $y_t^{3L}$
- vary  $Q_{\text{match}} \in [M_S/2, 2M_S]$  [SUSY uncertainty]

[SM uncertainty] [SM uncertainty] [EFT uncertainty] [SUSY uncertainty]

[SM uncertainty] [SM uncertainty]

## Determination of  $g_3(M_Z)$

 $CMA(F)$ 

Input: 
$$
\alpha_s^{\text{SM}(5)}(M_Z) = 0.1185
$$
  
\n
$$
\rightarrow \alpha_s(M_Z) = \frac{\alpha_s^{\text{SM}(5)}(M_Z)}{1 - \Delta \alpha_s^{1L}(M_Z) - \Delta \alpha_s^{2L}(M_Z) - \Delta \alpha_s^{3L}(M_Z)}
$$

SM: 
$$
O(\alpha_s + \alpha_s^2 + \alpha_s^3)
$$
 [9305305, 9707474, 9708255, 0004189]  
split-MSSM:  $O(\alpha_s)$  [9305305, 9707474, 9708255, 0004189]  
MSSM:  $O(\alpha_s + \alpha_s^2 + (\alpha_t + \alpha_b)\alpha_s)$  [0509048, 0810.5101, 1009.5455]

## Determination of  $m_t(M_Z)$

**Input:**  $M_t = 173.34$  GeV  $\rightarrow$  $m_t(M_Z) = M_t + \text{Re}\,\Sigma_t^S(M_Z)$  $+ \left. M_t \right[ \mathsf{Re}\, \Sigma_t^L(M_Z) + \mathsf{Re}\, \Sigma_t^R(M_Z)$  $+ \Delta m_t^{1L} + \Delta m_t^{2L} + \Delta m_t^{3L}$ 

 $\mathsf{SM}\!\!: \mathsf{O}(1\mathsf{L}+\alpha_{\mathsf{s}}^2+\alpha_{\mathsf{s}}^3)$  [9912391, 1205.2892]  $\mathsf{split\text{-}MSSM}\text{: }\mathit{O}(1\mathsf{L}+\alpha_{\scriptscriptstyle \mathcal{S}}^2)$  [1312.5220] MSSM:  $O(1L + \alpha_s^2)$  [0210258, 0507139]

Determination of  $m_b^{\text{MSSM}}(M_Z)$ **Input:**  $m_b^{\text{SM}(5),\text{MS}}$  $b_b^{500(3),003}(m_b) = 4.18 \text{ GeV}$  $\rightarrow$  running to  $m_b^{\text{SM}(5),\text{MS}}$  $\int_b^{\text{SM}(5),\text{MS}} (M_Z)$  at  $O(\alpha_{\sf em} + \alpha_s^3)$  $\rightarrow$  convert to  $m_b^{\mathsf{SM}(5),\mathsf{DR}}$  $\int_{b}^{5W(3),\text{DN}}(M_Z)$  at  $O(\alpha_{\text{em}}+\alpha_s)$  $\rightarrow$  $m_b(M_Z) = \frac{m_b^{\text{SM}(5),\text{DR}}}{1-\Delta m^{1/3}}$  $b^{5W(3),\text{DR}}(M_Z)$  $1 - \Delta m_b^{1L} - \Delta m_b^{2L}$ *,*  $\Delta m_b^{1L} = \Sigma_b^S(p^2=(m_b^{\text{SM}(5)})$  $\binom{SM(5)}{b}^2$ ,  $M_Z$ )/ $m_b$  $+\,\Sigma^L_b(\rho^2=(m_b^{\text{SM}(5)}$  $\mathcal{L}_{b}^{\mathsf{SM}(5)})^{2}, M_{Z}) + \Sigma_{b}^{R}(\rho^{2} = (m_{b}^{\mathsf{SM}(5)})^{2}$  $\binom{SM(5)}{b}^2, M_Z$  $\Delta m_b^{2L} = \Delta m_b^{2L,\mathrm{dec}} - \frac{\alpha_s}{3\pi}$  $rac{\alpha_s}{3\pi}$ Δ $m_b^{1L}$ 

with ∆m 2L*,*dec  $_b^{\sf 2L,dec}$  at  $O(\alpha_s^2)$  from [0707.0650, 0810.5101]

## Determination of  $v(M_Z)$

#### **Input:**  $M_Z = 91.1876$  GeV

 $\rightarrow$ 

 $v(M_Z) = \frac{2m_Z(M_Z)}{\sqrt{g_Y^2(M_Z) + g_Z^2(M_Z)}}$  $m_Z(M_Z) = \sqrt{M_Z^2 + \Pi_Z^{1L}(p^2 = M_Z^2, Q = M_Z)}$ 

#### Determination of  $g_1$  and  $g_2$  as in BPMZ [9606211]

**Input:**  $\alpha_{em}^{\mathsf{SM}(5)}(M_Z) = 1/127.916, G_F = 1.1663787 \cdot 10^{-5} \text{GeV}^2$ 

$$
\alpha_{em}(M_Z) = \frac{\alpha_{em}^{SM(5)}(M_Z)}{1 - \Delta \alpha_{em}^{1L}(M_Z)}
$$
  
\n
$$
g_1(M_Z) = \sqrt{\frac{5}{3}} \frac{\sqrt{4\pi \alpha_{em}(M_Z)}}{\cos \theta_w(M_Z)}, \quad g_2(M_Z) = \frac{\sqrt{4\pi \alpha_{em}(M_Z)}}{\sin \theta_w(M_Z)}
$$
  
\n
$$
\sin^2 \theta_w \cos^2 \theta_w = \frac{\pi \alpha_{em}}{\sqrt{2}M_Z^2 G_F (1 - \delta_r)}
$$
  
\n
$$
\delta_r = \hat{\rho} \frac{\text{Re} \Sigma_{W,T}(0)}{M_W^2} - \frac{\text{Re} \Sigma_{Z,T}(M_Z^2)}{M_Z^2} + \delta_{VB} + \delta_r^{(2)}
$$
  
\n
$$
\hat{\rho} = \frac{1}{1 - \Delta \hat{\rho}}, \qquad \Delta \hat{\rho} = \text{Re} \left[ \frac{\Sigma_{Z,T}(M_Z^2)}{\hat{\rho} M_Z^2} - \frac{\Sigma_{W,T}(M_W^2)}{M_W^2} \right] + \Delta \hat{\rho}^{(2)}
$$

# Determination of  $M_h^2$  in the SM and split-MSSM

**SM**: Iterate until  $p^2 = M_h^2$ :  $M_h^2 = m_h^2 + (\Delta m_h^2)_{1L}(p^2) + (\Delta m_h^2)_{2L}(p^2) + (\Delta m_h^2)_{3L}$  $O(1L + (\alpha_t + \alpha_s)\alpha_t + (\alpha_t^2 + \alpha_t\alpha_s + \alpha_s^2)\alpha_t)$ [1205.6497, 1504.05200, 1407.4336] Note:  $O(\alpha_t^3)$  incomplete due to missing  $\rho^2$ -dependence of  $O(\alpha_t^2)$ 

**split-MSSM**: Iterate until  $p^2 = M_h^2$ :

$$
M_h^2 = m_h^2 + (\Delta m_h^2)_{1L}(p^2) + (\Delta m_h^2)_{2L} + (\Delta m_h^2)_{3L}
$$

 $\mathsf{split}\text{-}\mathsf{MSSM}\text{: } \mathit{O}(1\mathsf{L}+(\alpha_t+\alpha_s)\alpha_t+\alpha_t\alpha_s^2\text{)}$  [1205.6497, 1312.5220]

# Determination of  $M_h^2$  in the MSSM

Iterate until  $p^2 = M_h^2$ :  $M_h^2 = \mathsf{Eigenvalue}\left[m_h^2 + (\Delta m_h^2)_{1L}(p^2) + (\Delta m_h^2)_{2L} + (\Delta m_h^2)_{3L}\right]$ MSSM:  $O(1L + (\alpha_t + \alpha_b)\alpha_s + (\alpha_t + \alpha_b)^2 + \alpha_\tau^2 + (\alpha_t + \alpha_b)\alpha_s^2)$ [0105096, 0112177, 0212132, 0206101, 0305127, 1708.05720]

#### Determination of *λ* in the FlexibleEFTHiggs

[1609.00371, 1703.03267, 1710.03760]

Matching condition:

$$
(M_h^2)_{SM} \stackrel{!}{=} (M_h^2)_{MSSM} \qquad \text{at 1L at } Q = M_S
$$
  
With  $(M_h^2)_{SM} = \lambda v^2 + (\Delta m_h^2)_{SM}$   

$$
\Rightarrow \qquad \qquad \lambda (M_h) = \frac{1}{2} \left[ (M_h^2) \right] \qquad (2.2)
$$

$$
\lambda(M_S) = \frac{1}{v^2} \left[ (M_h^2)_{\text{MSSM}} - (\Delta m_h^2)_{\text{SM}} \right]
$$